## **WYSIWYG Text Editing**

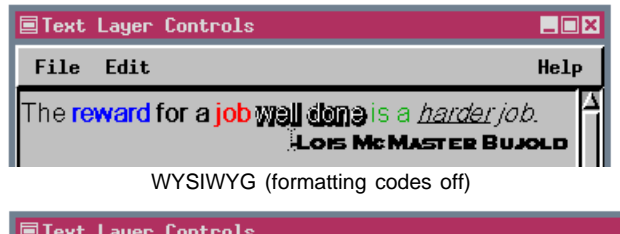

The Text Layer Controls window now shows the text you enter in the size and style you set, and you can mix sizes and styles within an individual text block. Set the style and size desired for the majority of the text block, then type the text you want, highlight any text you want in a different size or style, and use the style

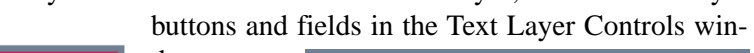

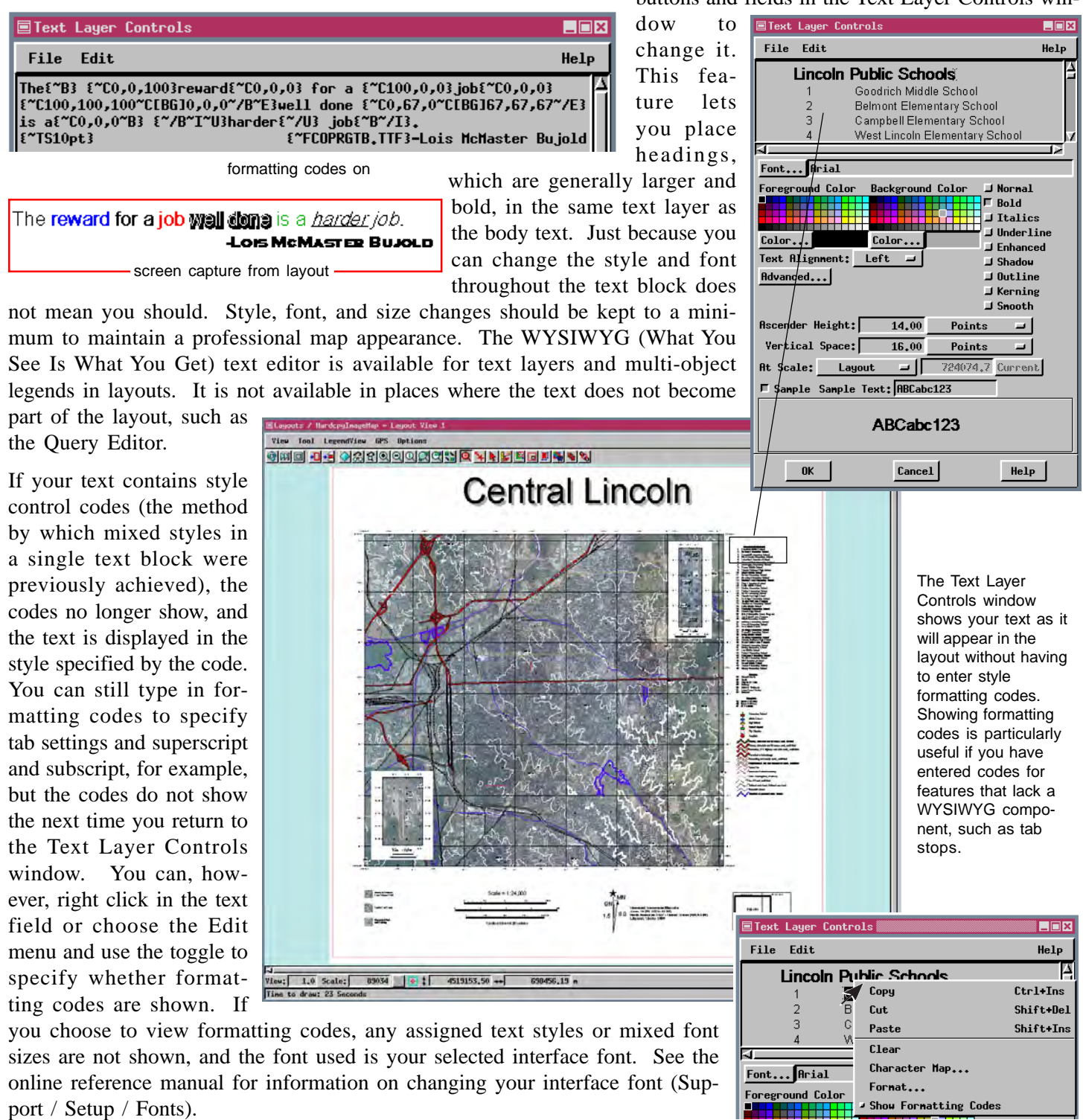